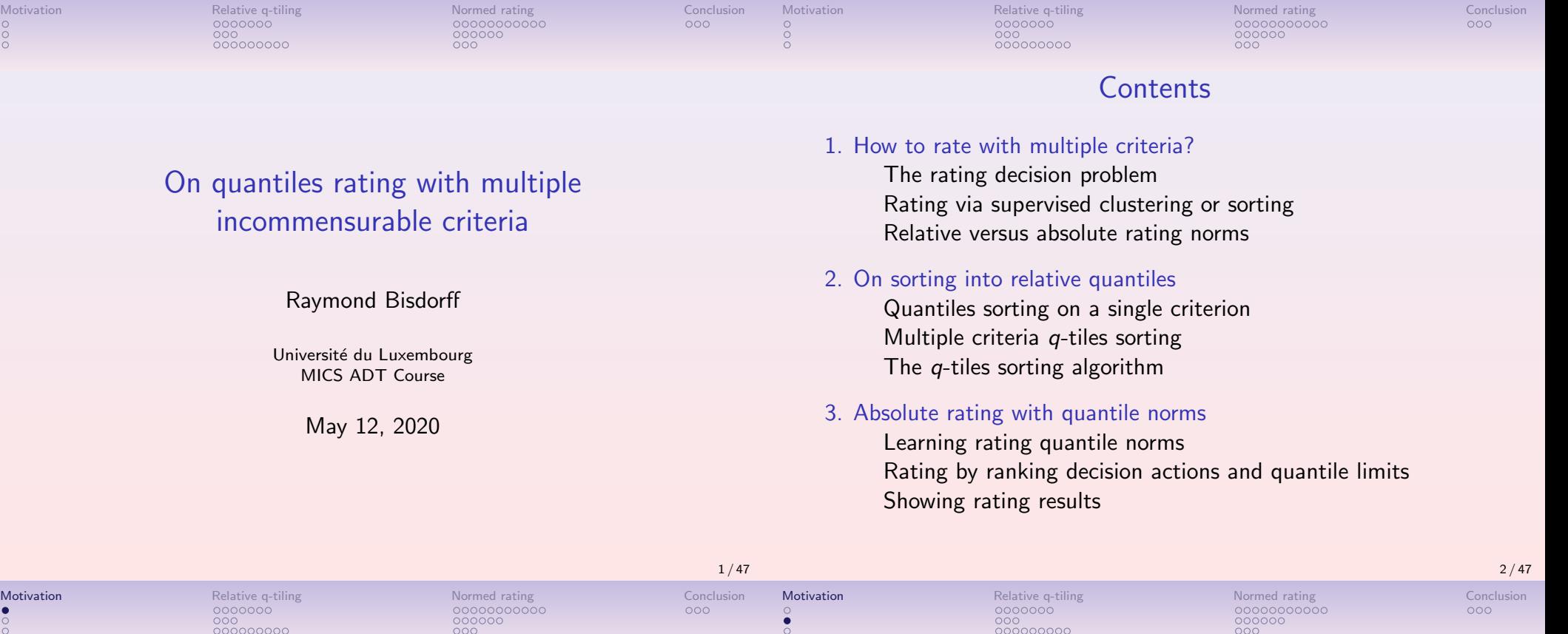

## The rating decision problem

 $\bullet$ 

- Besides *selecting* and *ranking*, the omnipresent decision problem nowadays appears to be the *rating* decision problem.
- The rating problem consists in *partitioning* the set of potential decision alternatives into several, usually ordered, performance categories, the definition of these categories being intrinsic.
- The essential *distinctive charateristics* of this kind of decision problem therefore lie in the actual definition of the rating categories.

### Rating via supervised clustering or sorting

There exist two operational approaches for soving a rating problem:

- 1. The rating categories do not explicitely refer to the actual desirability of the decision alternatives. Many rating problems in pattern and speech recognition or diagnosis are of this kind and may be solved with *classification* or *supervised clustering* algorithms. Rating categories are here usually defined with *prototypical* elements and rating is operated with the help of some *proximity measures*.
- 2. In the outranking approach, we rely instead precisely on the desirability of the alternatives; e.g., a credit manager may want to isolate good and bad risks, an academic department head may wish to enroll only good students. A crucial problem lies here in the definition of these relational rating categories. Here we are going to use quantiles sorting, e.g. order statistics based sorting algorithms taking into account multiple criteria performance tableaux.

## Relative versus absolute rating norms

There exist two potential approaches for defining ordered rating categories:

- 1. Relative rating categories: The rating categories are only defined with respect to a given performance tableau and may change with each instance;
- 2. Absolute rating norms: The rating norms are defined in general and may apply to all performance tableaux of the same kind, e.g. star rating of hotels and restaurants, or credit rating of countries or companies.

#### 1. How to rate with multiple criteria?

The rating decision problem Rating via supervised clustering or sorting Relative versus absolute rating norms

2. On sorting into relative quantiles Quantiles sorting on a single criterion

> Multiple criteria  $q$ -tiles sorting The q-tiles sorting algorithm

#### 3. Absolute rating with quantile norms

Learning rating quantile norms Rating by ranking decision actions and quantile limits Showing rating results

**Contents** 

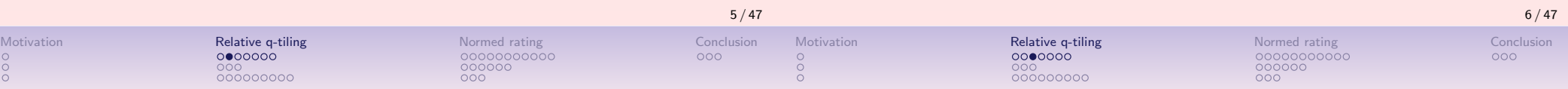

## Performance Quantiles

- Let  $X$  be the set of  $n$  potential decision alternatives evaluated on a single real performance criteria.
- We denote  $x, y, ...$  the performances observed of the potential decision actions in  $X$
- We call quantile  $q(p)$  the performance such that  $p\%$  of the observed *n* performances in X are less or equal to  $q(p)$ .
- The quantile  $q(p)$  is estimated by linear interpolation from the cumulative distribution of the performances in X.

## Performance Quantile Classes

- We consider a series:  $p_k = k/q$  for  $k = 0, \dots q$  of  $q + 1$  equally spaced quantiles like
	- quartiles: 0.00, 0.25, 0.50, 0.75, 1.00,
	- quintiles: 0.00, 0.20, 0.40, 0.60, 0.80, 1.00,
	- deciles: 0.00, 0.10, 0.20, ..., 0.90, 1.00, etc
- $\bullet$  The upper-closed  $q^k$  class corresponds to the interval  $|q(p_{k-1}); q(p_k)|$ , for  $k = 2, ..., q$ , where  $q(p_q) = max(X)$  and the first class gathers all data below  $p_1: ] - \infty; q(p_1)]$ .
- The lower-closed  $q_k$  class corresponds to the interval  $[q(p_{k-1}); q(p_k)]$ , for  $k = 1, ..., q - 1$ , where  $q(p_0) = min(X)$ and the last class gathers all data above  $q(p_{q-1})$ :  $[q(p_{q-1}), +\infty]$ .
- We call *q*-tiles a complete series of  $k = 1, ..., q$  upper-closed  $q^k$ , resp. lower-closed  $q_k$ , quantile classes.

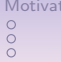

000<br>000000000

Motivation Relative q-tiling Normed rating Normed rating Conclusion Conclusion  $000$ 

#### Example

Let us consider the following 31 random performances:

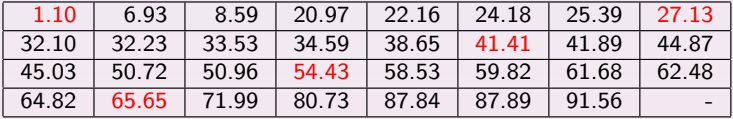

measured on a real scale from 0.0 to 100.0.

#### 5-tiles class limits:

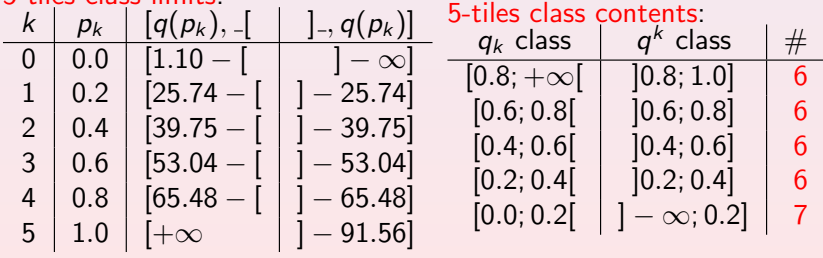

## Upper-closed q-tiles sorting on a single criterion

If  $x$  is a measured performance, we may distinguish three sorting situations:

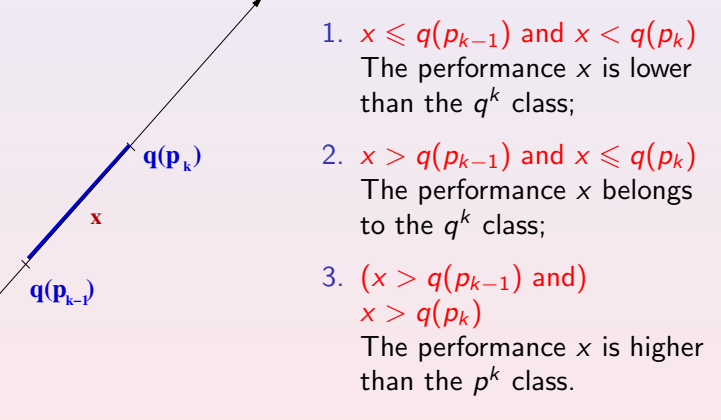

If the relation  $\lt$  is the dual of  $\geq$ , it will be sufficient to check that both,  $q(p_{k-1}) \ngeq x$ , as well as  $q(p_k) \geq x$ , are verified for x to be a member of the k-th q-tiles class.

Mormed rating Normed rating Relative q<mark>-tiling Normed rating Conclusion (</mark> Conclusion<br>بالمرضوع المرضوع المرضوع المرضوع المرضوع المرضوع المرضوع المرضوع المرضوع المرضوع المرضوع المرضوع المرضوع المرض<br>المرضوع المرضوع المرضوع

 $000000$ 

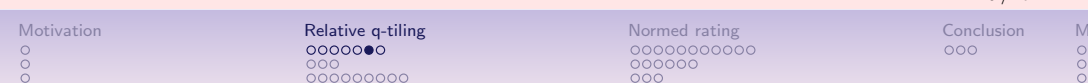

## Taking into account imprecise evaluations – I

Suppose now we acknowledge two preference discrimination thresholds:

- 1. An indifference threshold *ind* of 10.0 pts, modelling the maximal numerical performance difference which is considered preferentially insignificant;
- 2. A preference threshold pr of 20.0 pts ( $pr > ind$ ), modelling the smallest numerical performance which is considered preferentially significant.

Taking into account imprecise evaluations – II Example (Upper-closed 5-tiles sorting with preference threshold)

000<br>000000000

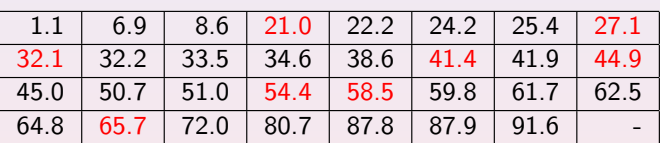

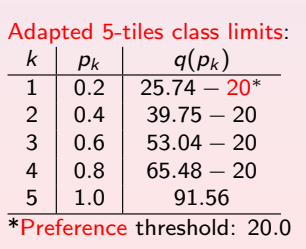

#### Resulting 5-tiles sorting:

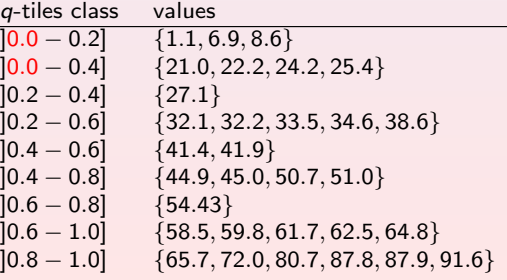

 $Q / A7$ 

### Multiple criteria extension

- $X = \{x, y, z, ...\}$  is a finite set of *n* objects to be sorted.
- $F = \{1, ..., m\}$  is a finite and coherent family of m performance criteria.
- For each criterion  $i$  in  $F$ , the objects are evaluated on a real performance scale  $[0; M_j]$ ,
	- supporting an indifference threshold  $ind_i$

and a preference threshold  $\mathit{pr}_j$  such that  $0 \leqslant \mathit{ind}_j < \mathit{pr}_j \leqslant M_j.$ 

- The performance of object  $x$  on criterion  $j$  is denoted  $x_j$ .
- Each criterion *j* in *F* carries a rational significance  $w_i$  such that  $0 < w_j < 1.0$  and  $\sum_{j \in F} w_j = 1.0$ .

## The bipolar outranking relation  $\succsim$

From an epistemic point of view, we say that:

- 1. object x outranks object y, denoted  $(x \succeq y)$ , if
	- 1.1 a significant majority of criteria validates a global outranking situation between  $x$  and  $y$ , and
	- 1.2 no veto is observed on a discordant criterion,
- 2. object x does not outrank object y, denoted  $(x \npreceq y)$ , if
	- 2.1 a significant majority of criteria invalidates a global outranking situation between  $x$  and  $y$ , and
	- 2.2 no counter-veto is observed on a concordant criterion.

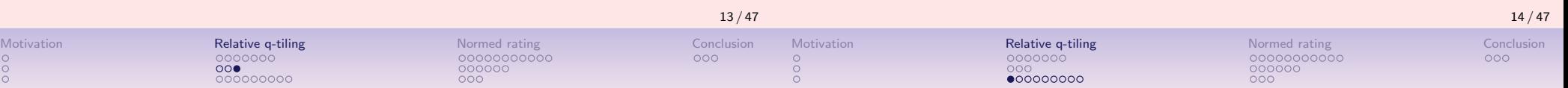

## q-tiles sorting with bipolar outrankings

### Property

 $\circ \circ$ 

The bipolar characteristic of  $x$  belonging to upper-closed q-tiles class  $q^k$ , resp. lower-closed class  $q_k$ , may hence, in a multiple criteria outranking approach, be assessed as follows:

$$
r(x \in q^k) = \min \big[ -r \big( q(p_{k-1}) \succsim x \big), r \big( q(p_k) \succsim x \big) \big] r(x \in q_k) = \min \big[ r \big( x \succsim q(p_{k-1}) \big), -r \big( x \succsim q(p_k) \big) \big]
$$

The bipolar outranking relation  $\sum$ , being weakly complete, verifies the coduality principle (Bisdorff 2013). Hence:

$$
-r(q(p_{k-1})\gtrsim x) = r(q(p_{k-1})\not\gtrsim x) = r(q(p_{k-1})\prec x),
$$
  

$$
-r(x \gtrsim q(p_k)) = (x \not\gtrsim q(p_k)) = r(x \prec q(p_k)).
$$

## The multicriteria (upper-closed)  $q$ -tiles sorting algorithm

- 1. Input: a set  $X$  of n objects with a performance table on a family of m criteria and a set Q of  $k = 1, \dots, q$  empty q-tiles equivalence classes.
- 2. For each object  $x \in X$  and each q-tiles class  $q^k \in \mathcal{Q}$ 2.1  $r(x \in q^k)$   $\leftarrow$  min  $(-r(q(p_{k-1}) \succsim x), r(q(p_k) \succsim x))$ 2.2 if  $r(x \in q^k) \geq 0$ :  $\operatorname{\mathsf{add}}\nolimits x$  to  $q\text{-}$ tiles class  $q^k$
- 3. Output:  $Q$

### Comment

- 1. The complexity of the q-tiles sorting algorithm is  $\mathcal{O}(nmg)$ ; linear in the number of decision actions  $(n)$ , criteria  $(m)$  and quantile classes  $(q)$ .
- 2. As Q represents a partition of the criteria measurement scales, i.e. the upper limits of the preceding category correspond to the lower limits of the succeeding ones, there is a potential for run time optimization.

 $_{\circ}^{\circ}$ 

ö

## Properties of q-tiles sorting result

Motivation Relative q-tiling Normed rating Normed rating Conclusion Conclusion

 $000000000$ 

- 1. Coherence: Each object is always sorted into a non-empty subset of adjacent *q*-tiles classes.
- 2. Uniqueness: If the q-tiles classes represent a discriminated partition of the measurement scales on each criterion and  $r \neq 0$ , then every object is sorted into exactly one q-tiles class.
- 3. Independence: The sorting result for object  $x$ , is independent of the other object's sorting results.

### Comment

 $\circ \circ$ 

The independence property gives us access to efficient parallel processing of class membership characteristics  $r(x \in q^k)$  for all  $x \in X$  and  $q^k$  in  $Q$ .

## Quantiles sorting example

- 34 top European Universities;
- Assessed on five cardinal criteria (measured as z-scores):
	- 1. Teaching: quality of the learning environment ( $w_T = 3$ ),
	- 2. Citations: research influence ( $w<sub>C</sub> = 3$ ),
	- 3. Research: volume, income and reputation ( $w_R = 1$ ),
	- 4. International outlook ( $w_1 = 1$ ),
	- 5. Industry income: innovation  $(w_{Ind} = 1)$ .
- Source: Times Higher Education University Rankings 2010
- >>> from perfTabs import PerformanceTableau
- >>> t = PerformanceTableau('theRanking2010')
- >>> t.showHTMLPerformanceHeatmap(colorLevels=5,\ rankingRule=None,pageTitle=\ 'Performance Tableau \'theRanking10\'')

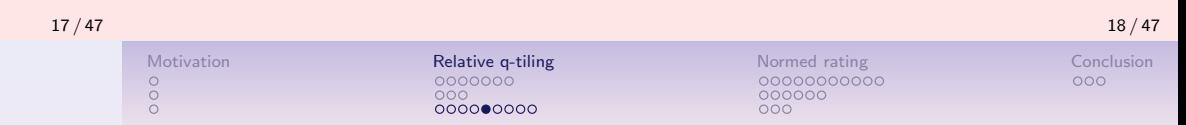

## The 17-tiles sorting of the THE University ranking data

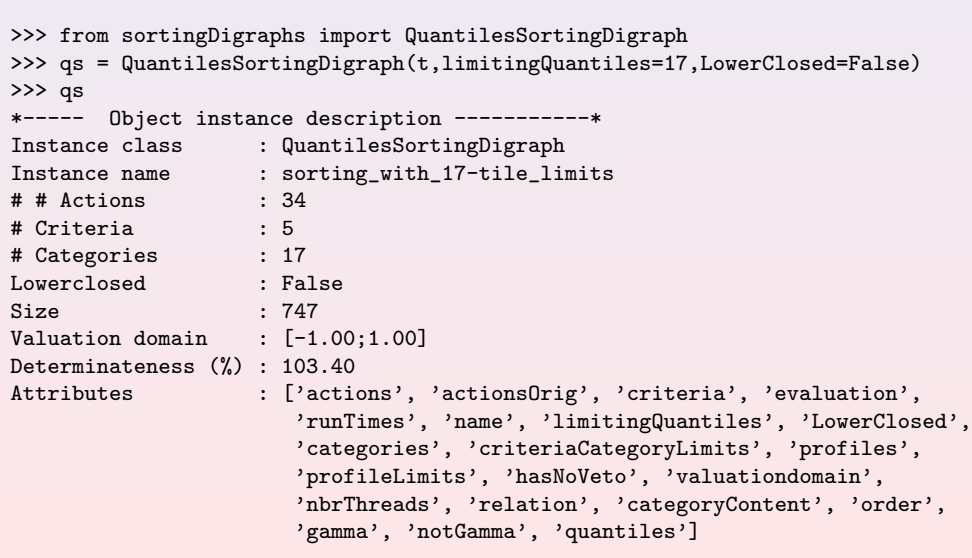

## Extract from an unordered heatmap view

### Performance Tableau 'the Ranking 10'

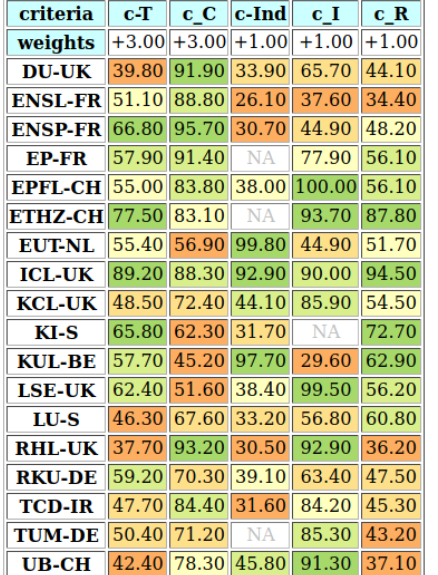

## The 17-tiles sorting of the THE University ranking data

>>> qs.showSorting()

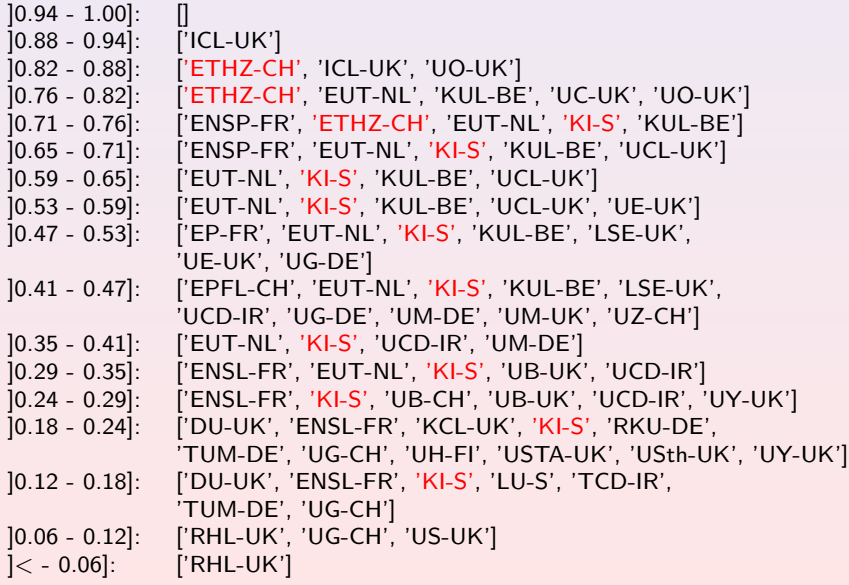

### The 17-tiles rating result

>>> qs.showQuantileOrdering(strategy='average')

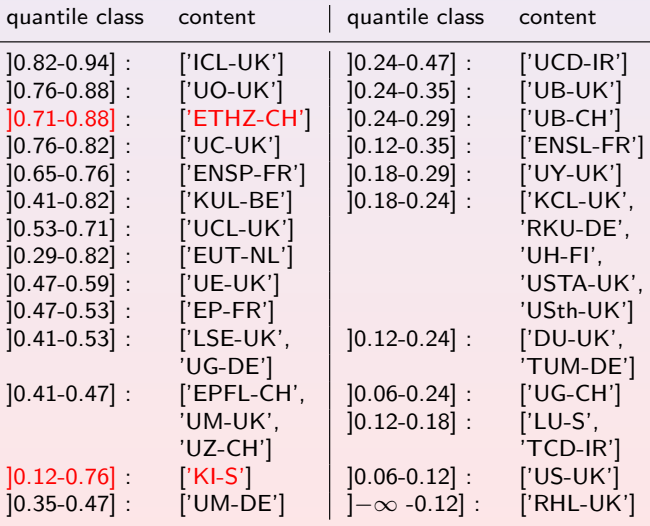

 $000$ 

## Ordering the q-tiles sorting result

We may notice that some universities like 'ETHZ' and 'KIS' are sorted into several adjacent 17-tiles classes and the sorting result leaves us hence with a more or less refined partition of the set of 35 Universities.

The upper-closed 17-tiles sorting shows here 25 such overlapping quantile classes, of which 5 contain more than 1 university  $(1 \times 5, 1 \times 3,$  and  $3 \times 2$ universities).

For linearly ranking from best to worst these 25 quantile classes we may apply three strategies:

- 1. Optimistic: In decreasing lexicographic order of the upper and lower quantile class limits;
- 2. Pessimistic: In decreasing lexicographic order of the lower and upper quantile class limits;
- 3. Average (default): In decreasing numeric order of the average of the lower and upper quantile limits. In case of ties, we select first the highest upper quantile class.

22 / 47

### Extract from a ranked heatmap view

#### **Performance Tableau 'theRanking10'**

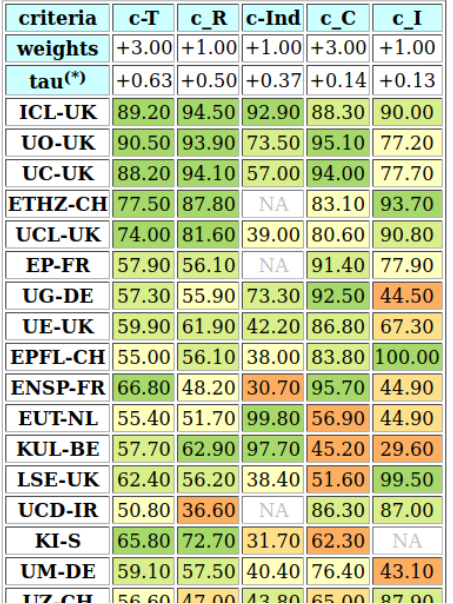

## Normed (learned) quantiles rating

Decision problem: Rating multiple criteria performances with respect to historical order statistics, i.e. performance quantiles learned from historical data gathered in the past.

### Example (How to rate two decision actions  $-1$ )

Consider below the multi-criteria performances of two potential decision actions named a1001 and a1010:

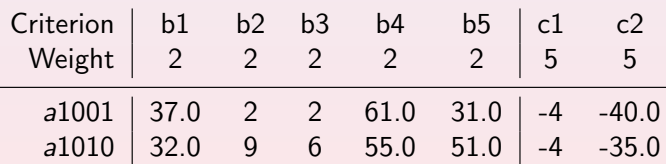

Both are evaluated on 7 seven performance criteria: five Benefits criteria:  $b1$  to  $b5$  (objective to maximize) and two Costs criteria:  $c1$  and  $c2$ (objective to minimize).

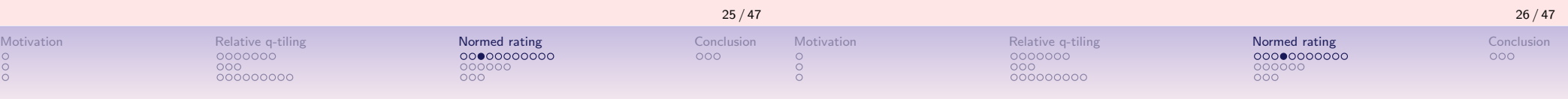

## Absolute versus relative rating

### Example (How to rate two decision actions – III)

When compared with all similar multi-criteria performances one has meanwhile already encountered, how may the multiple criteria performances of a1001, respectively a1010, now be rated ?

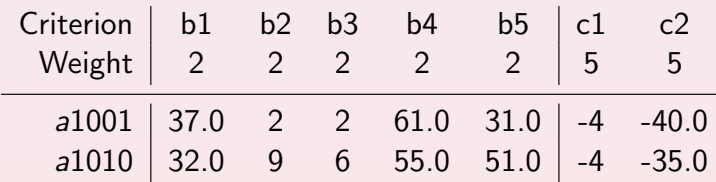

#### Excellent, good, or fair ?

Perhaps even, weak or very weak ?

## Quantiles sorting on a single criterion

2. On sorting into relative quantiles

1. How to rate with multiple criteria? The rating decision problem

> Multiple criteria q-tiles sorting The q-tiles sorting algorithm

Rating via supervised clustering or sorting Relative versus absolute rating norms

#### 3. Absolute rating with quantile norms

Learning rating quantile norms Rating by ranking decision actions and quantile limits Showing rating results

**Contents** 

# Example (How to rate two decision actions – II)

• The performances on the Costs criterion c2 are measured on an ordinal negative scale from  $-10$  (worst) to 0 (best), whereas the performances on the Costs criterion c2 are measured on a cardinal negative scale from −100.00 (worst) to 0.0 (best).

Absolute versus relative rating

- The performances on the Benefits criteria b2 and b3 are measured on an ordinal positive scale from  $0$  (worst) to  $10$  (best), whereas the performances on the Benefits criteria b1, b4 and b5 are measured on a cardinal scale from 0.0 (worst) to 100.0 (best).
- The *importance* (sum of weights) of the 2 Costs criteria is equal to the importance (sum of weights) of the 5 Benefits criteria.

## Incremental learning of quantiles

The PerformanceQuantiles class (see performanceQuantiles module) estimates performance quantiles from a performance tableau instance.

Its main components are:

- Ordered objectives and criteria dictionaries copied from the given performance tableau instance;
- A list called quantileFrequencies, with a complete set of quantile frequencies, like quartiles [0.0, 0.25, 05, 0.75, 1.0], quintiles  $[0.0, 0.2, 0.4, 0.6, 0.8, 1.0]$  or *deciles*  $[0.0, 0.1, 0.2, ..., 1.0]$  for instance;
- An ordered limitingQuantiles dictionary with so far estimated lower (default) or *upper* quantile class limits for each frequency per criterion;
- An ordered historySizes dictionary keeping track of the number of evaluations seen so far per criterion. Missing data may make these sizes vary from criterion to criterion.

## Using the PerformanceQuantiles class – continue

The constructor parameter numberOfBins, choosing the wished number of quantile frequencies, may be either *quartiles* (4 bins), quintiles (5 bins), deciles (10 bins), dodeciles (20 bins) or any other integer number of quantile bins. The quantile bins may be either lower closed (default) or upper-closed.

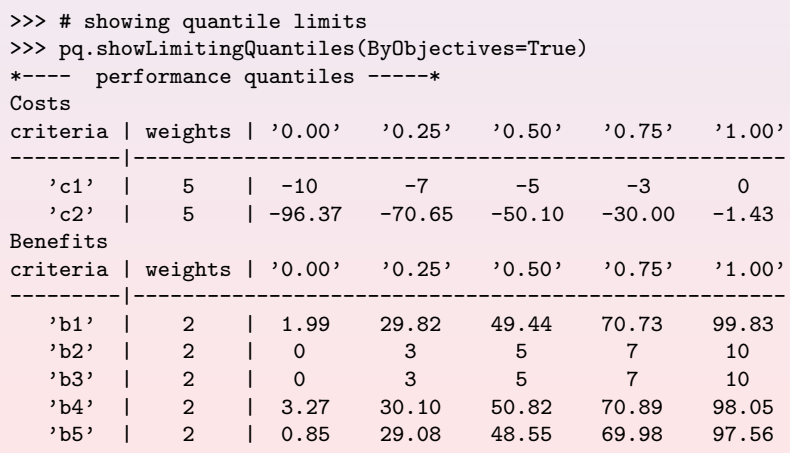

## Using the PerformanceQuantiles class

Example Python session:

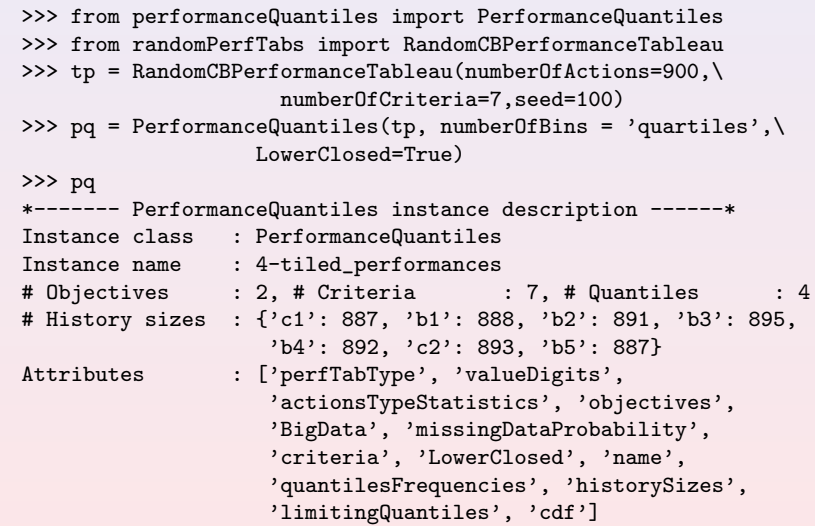

We suppose that the decision alternatives a1001 and a1010, seen before, are indeed drawn from the same tp random performance tableau model.

 $000$ 

Motivation Relative q-tiling Normed rating Conclusion 000000<br>000

## Using the PerformanceQuantiles class – continue

- The preference direction of the Costs criteria is *negative*; the lesser the costs the better it is, wheras all the Benefits criteria: b1 to b5 show *positive* preference directions, i.e. the higher the benefits the better it is.
- The columns entitled '0.00', resp. '1.00' show the quartile  $Q_0$ , resp.  $Q_4$ , ie the worst, resp. best performance observed so far on each criterion. Column '0.50' shows  $Q_2$ , the median performance observed on the criteria.
- The random performances on all criteria appear to be more or less symmetrically distributed around median scales values  $(-50.0, 5, 50.0)$  with a spread of approximatively 20% of the scale's amplitude.

## Generating new random data

New decision actions with random multiple criteria performance vectors from the same random performance tableau model may now be generated with ad hoc random performance generators. We provide, for experimental purpose, in the randomPerfTabs module a generic RandomPerformanceGenerator for three models of random performance tableaux:

• The standard RandomPerformanceTableau model,

- The two objectives RandomCBPerformanceTableau Cost-Benefit model, and
- The Random3ObjectivesPerformanceTableau model with three objectives concerning respectively economic, environmental and societal aspects.
- >>> # generate 100 new random decision actions
- >>> from randomPerfTabs import RandomPerformanceGenerator
- >>> rpg = RandomPerformanceGenerator(tp,seed=seed)
- >>> newTab = rpg.randomPerformanceTableau(100)

## Updating the historical quantile limits

Given a new performance tableau newTab with 100 new decision alternatives, the so far estimated historical quantile limits may be updated as follows:

>>> # Updating the quartile norms shown above

- >>> pq.updateQuantiles(newTab,historySize=None)
	- Parameter historySize of the pq.updateQuantiles() method allows to balance the new evaluations against the historical ones.
	- With historySize = None (the default setting), the balance in the example above is 900/1000 (90%, weight of historical data) against 100/1000 (10%, weight of the new incoming observations).
	- Putting historySize = 0, for instance, will ignore all historical data  $(0/100$  against  $100/100$ ) and restart building the quantile estimation with solely the new incoming data.

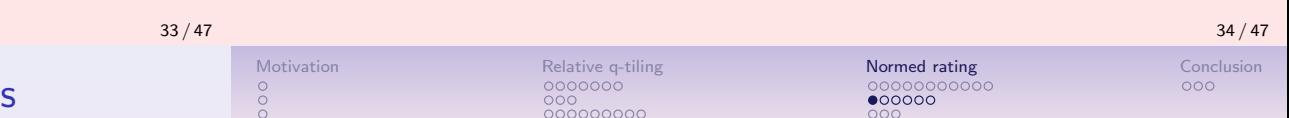

## The NormedQuantilesRatingDigraph class

- For absolute rating of a newly given set of decision actions, we provide, in the sortingDigraphs module, the NormedQuantilesRatingDigraph class, a specialisation of the SortingDigraph class.
- The class constructor requires a valid PerformanceQuantiles instance  $(pq)$  and a compatible PerformanceTableau instance (newTab) or a dictionary newActions with compatible new decision alternatives.
- The actions dictionary in such a

NormedQuantilesRatingDigraph class instance will contain not only newly given decision alternatives, but also the estimated quantile bins' performance limits from a given PerformanceQuantiles instance.

## Showing the historical quantile limits

The updated quantile limits may be shown in a browser view.

- >>> # browsing the updated quantile limits
- >>> pq.showHTMLLimitingQuantiles(Transposed=True)

## **Performance quantiles**

Sampling sizes between 986 and 995.

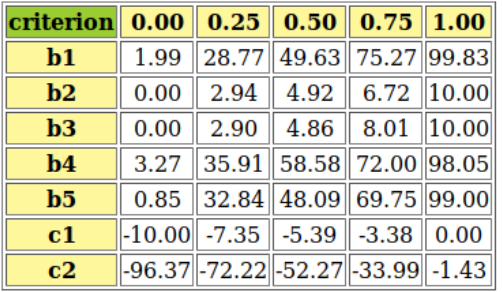

## Using the NormedQuantilesRatingDigraph class

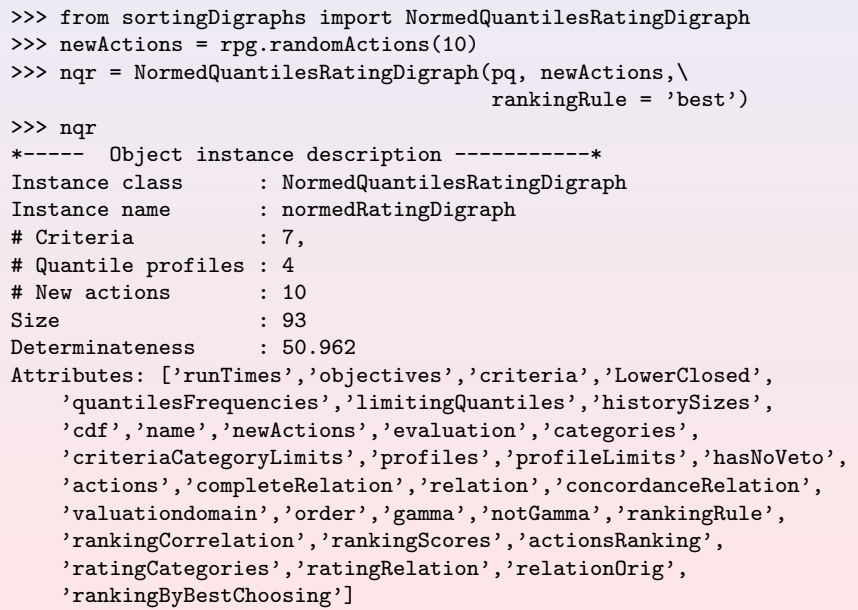

## Using the NormedQuantilesRatingDigraph class

Data input to the *NormedQuantilesRatingDigraph* class constructor provides a set, called *newActions*, of new decision alternatives generated from the same random model.

←

←

>>> nqr.showHTMLPerformanceTableau(actionsSubset = nqr.newActions)

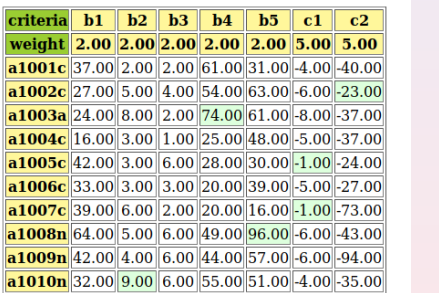

Among the 10 new incoming decision actions (see above) there appear the two decision actions a1001 and a1010 mentioned in the beginning.

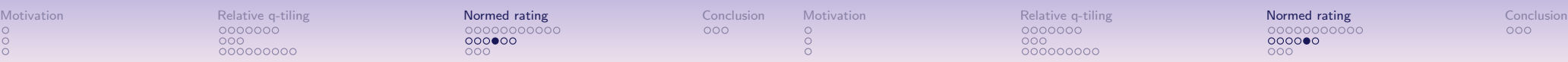

## Using the NormedQuantilesRatingDigraph class

The NormedQuantilesRatingDigraphdigraph instance's actions dictionary also contains the closed lower limits of the four quartile classes:  $m1 = [0.0 - 0.25]$ ,  $m2 = [0.25 - 0.5], m3 = [0.5 - 0.75],$  and  $m4 = [0.75 - 1.0].$ 

#### >>> nqr.showPerformanceTableau(actionsSubset=nqr.profiles)

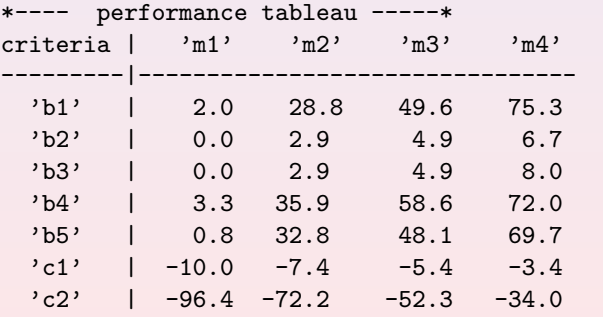

## Ranking decision actions and quantile limits

- The actual rating procedure will rely on a linear ranking of the new decision actions and the quantile class limits obtained from the corresponding bipolar valued outranking digraph.
- Two *efficient and scalable* ranking rules, the Copeland rule and, its valued version, the Netflows rule may be used for this purpose.
- The rankingRule Parameter allows to choose one of both. With rankingRule = 'best' (see Line 4 above) the NormedQuantilesRatingDigraph constructor will choose the ranking rule that results in the highest ordinal correlation with the given outranking relation.
- In this rating example, the Copeland rule appears to be the more appropriate ranking rule.

Motivation **Relative q-tiling Relative q-tiling** Normed rating Normed rating Conclusion 00000000000  $000000$ 

## Ranking decision actions and quantile limits

>>> nqr.rankingRule 'Copeland' >>> nqr.actionsRanking ['m4', 'a1005', 'a1010', 'a1002', 'a1008', 'a1006', 'a1001', 'a1003', 'm3', 'a1004', 'a1007', 'a1009', 'm2', 'm1'] >>> nqr.showCorrelation(nqr.correlation) Correlation indexes: Crisp ordinal correlation : +0.945 Epistemic determination : 0.522 Bipolar-valued equivalence : +0.493

We achieve here a linear ranking without ties (from best to worst) of the new decision actions as well as the quartile limits  $m1$  to  $m4$ , which is very close in an ordinal sense ( $\tau = +0.94$ ) to the underlying outranking relation.

## Showing rating results

The eventual rating procedure is based on the lower quantile limits, such that we may collect the quartiles' contents in increasing order of the quartiles' lower limits.

```
>>> nqr.ratingCategories
OrderedDict([
('m2', ['a1004', 'a1007', 'a1009']),
('m3', ['a1001', 'a1002', 'a1003', 'a1005', 'a1006', 'a1008', 'a1010'])
])
```
We notice above that no decision action is rated in the highest quartile class [0.75 -1.0] or in the lowest quartile class [0.0 - 0.25[. Indeed, the rating result is shown in descending order as follows.

>>> nqr.showQuantilesRating() \*-------- Quantiles rating result --------- [0.50 - 0.75[ ['a1001', 'a1002', 'a1003', 'a1005', 'a1006', 'a1008', 'a1010'] [0.25 - 0.50[ ['a1004', 'a1007', 'a1009']

Reconsidering the question at the beginning of the lecture, we may now see that in view of our historical recordings, both decision action a1001 and a1010 are actually rated in quartile  $Q3$  ([0.50–0.75[).

41 / 47

### Showing rating results – continue

#### **Heatmap of quartiles rating**

The same result may even more conviently be consulted in a browser view via a specialised heatmap illustration.

>>> nqr.showHTMLRatingHeatmap(\ Correlations=True,\ colorLevels=5)

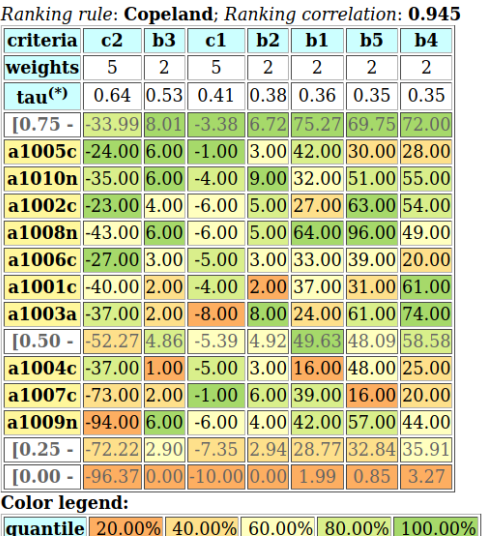

 $\overline{(*)}$  tau: Ordinal (Kendall) correlation between marginal criterion and global ranking relation.

#### Motivation Relative q-tiling Normed rating Conclusion  $000$  $000000$

## Showing the quartiles rating graph

#### >>> nqr.exportGraphViz()

Reconsidering the question at the beginning of the lecture, we may now see that in view of our historical recordings:

decision action 'a1001' and decision action 'a1010' are rated in quartile  $Q_3$  $([0.50 - 0.75])$ .

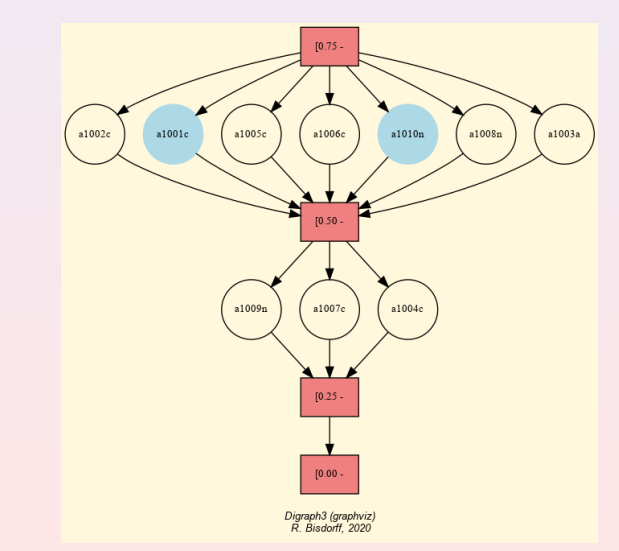

Motivation Relative q-tiling Normed rating Conclusion  $000$ 

## A refined deciles rating result

#### **Heatmap of Deciles rating**

Ranking rule: NetFlows; Ranking correlation: 0.960 criteria c2 b3 c1 b1 b5 b2 b4

**weights**  $\begin{array}{|c|c|c|c|c|c|}\n\hline\n5 & 2 & 5 & 2 & 2 & 2 & 2\n\end{array}$ 

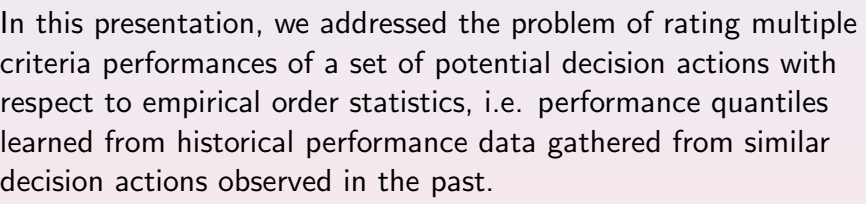

**Conclusion** 

### Example (How to rate two decision actions – continue)

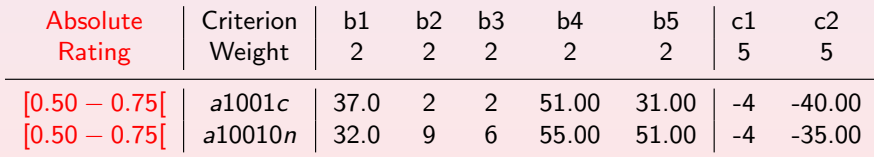

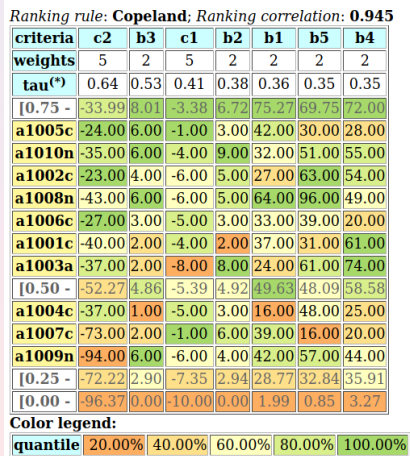

<sup>(\*)</sup> tau: Ordinal (Kendall) correlation between marginal criterion and global ranking relation.

**Heatmap of quartiles rating** 

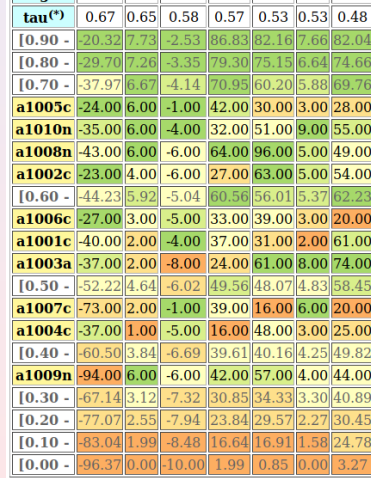

#### **Color legend:**

quantile 20.00% 40.00% 60.00% 80.00% 100.00% (\*) tau: Ordinal (Kendall) correlation between marginal criterion and global ranking relation.

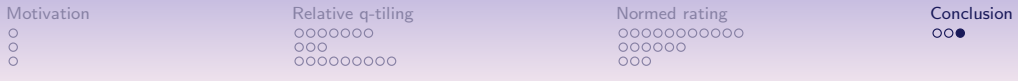

45 / 47

Further reading about  $q$ -tiling and quantiles rating may be found in the Digraph3 tutorials :

https://digraph3.readthedocs.io/en/latest/